## **DHANEKULA INSTITUTE OF ENGINEERING & TECHNOLOGY DEPARTMENT ODF ELECTRONICS & COMMUNICATION ENGINEERING**

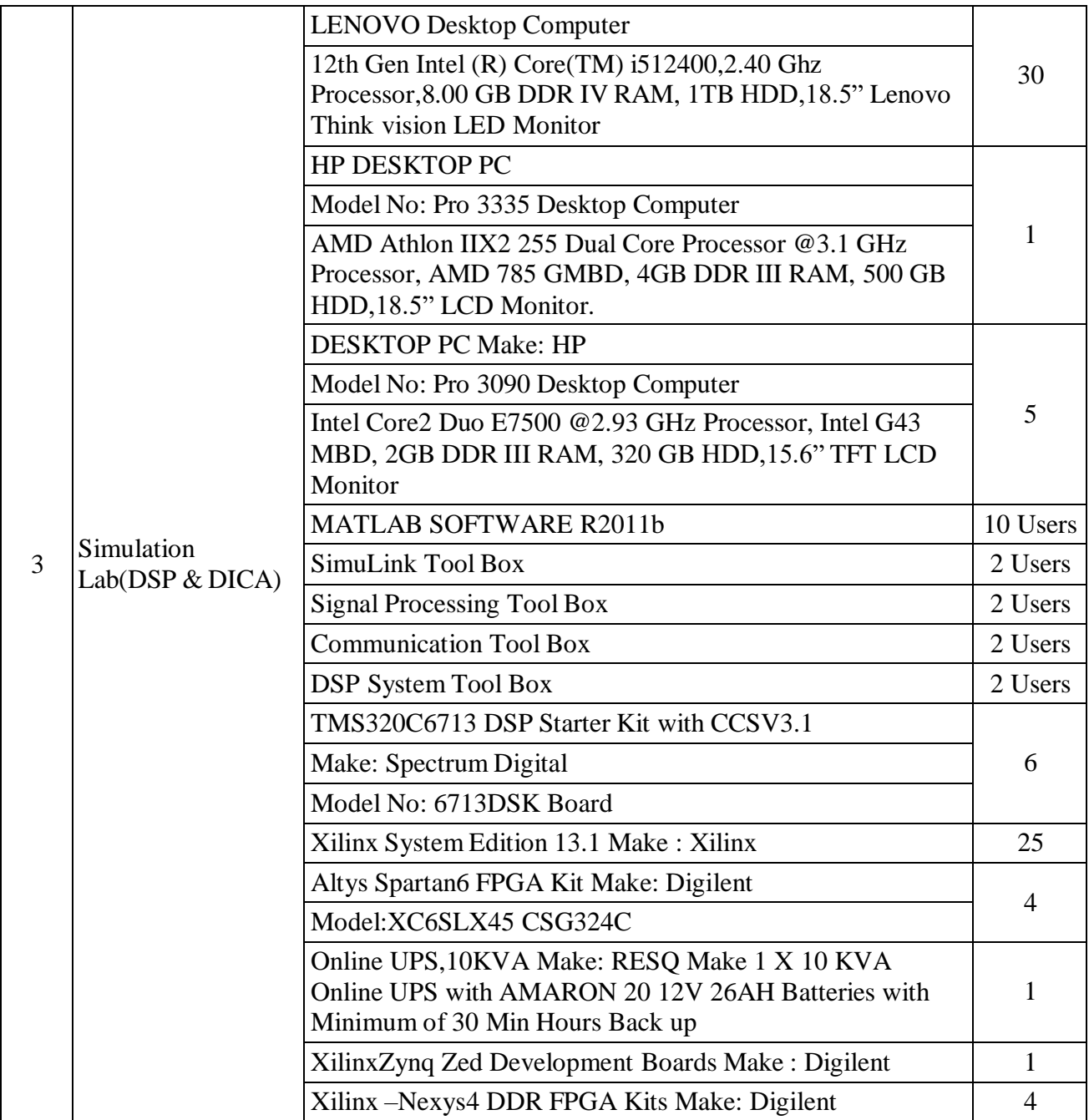